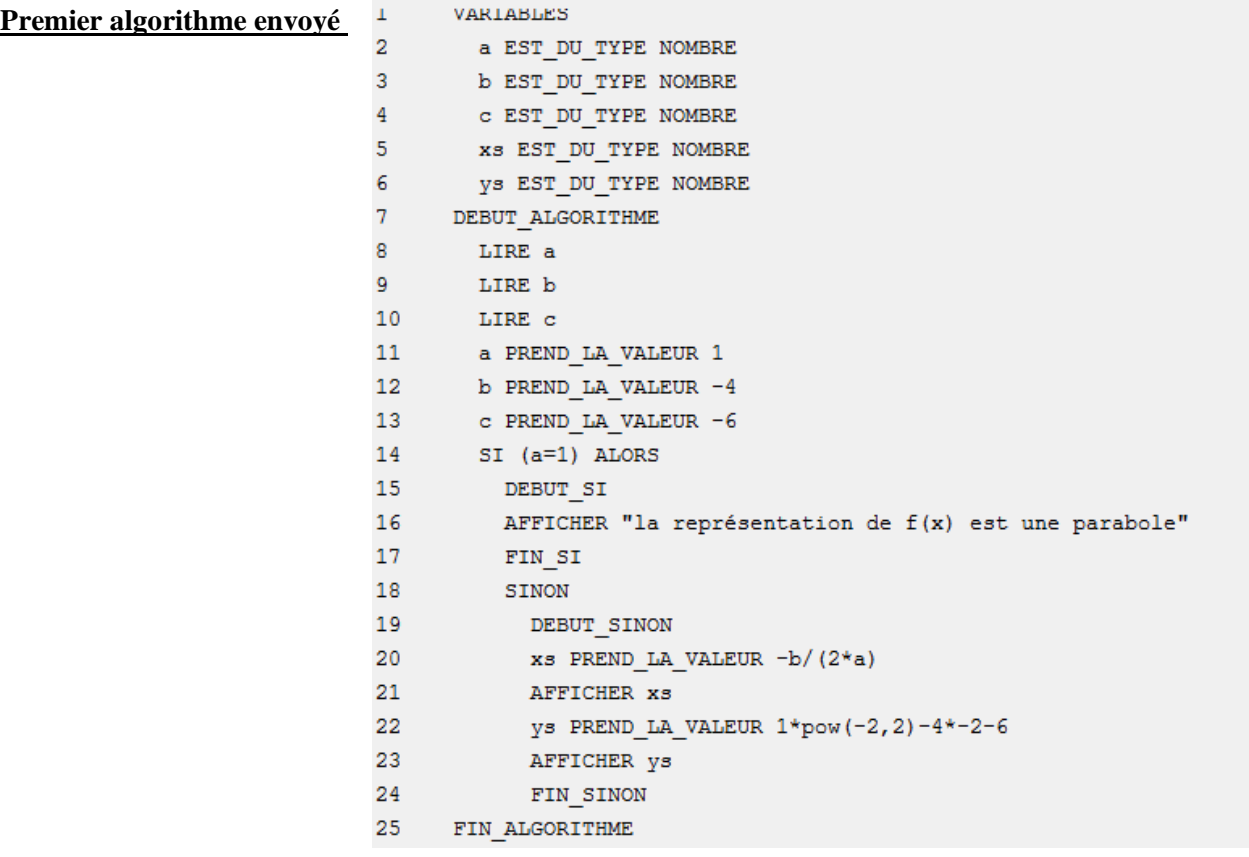

*Réponse du professeur* : A quoi vous sert « lire a, b, c » si ensuite vous marquez les valeurs de a, b, c dans votre algorithme. De plus, la syntaxe a=1 est fausse. Enfin relisez bien ce que l'on vous demande.

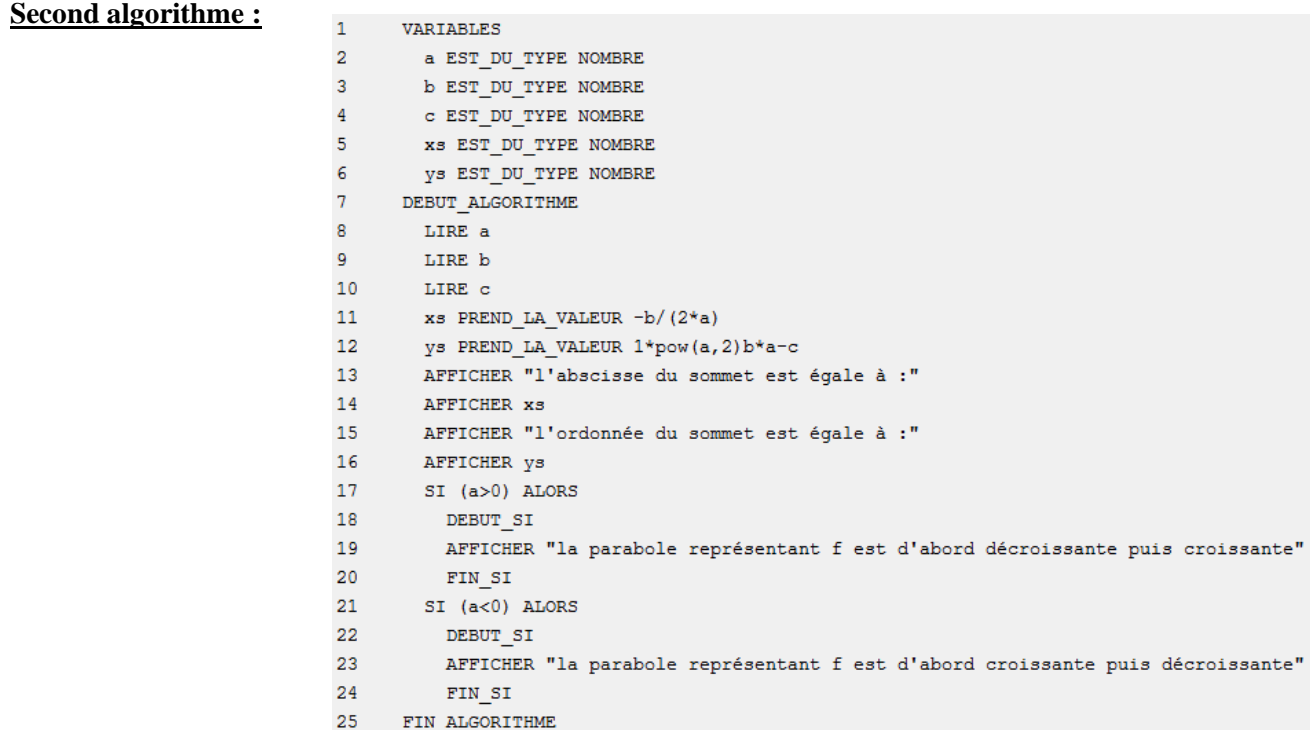

*Réponse du professeur :* Vous vous êtes bien corrigées déjà puisque on peut rentrer les valeurs que l'on veut pour a, b et c. Mais votre algorithme ne se lance pas. Je pense que cela vient de la ligne ys prend ....D'ailleurs je ne comprends pas bien ce que vous faites à ce moment. Retravaillez cette partie. De plus, soyez plus précise dans le vocabulaire utilisé et quand vous écrivez f est croissante puis décroissante, j'attends croissante sur... et décroissante sur...

## **Troisième algorithme avec le message suivant :**

Nous avons précisé l'intervalle comme vous nous avez demandé mais nous ne comprenons pas à quoi cela pourrait servir car lorsqu'on teste l'algorithme, pour les variations ça nous affiche par exemple" ]-l'infini;-b/(2\*a)[ ".

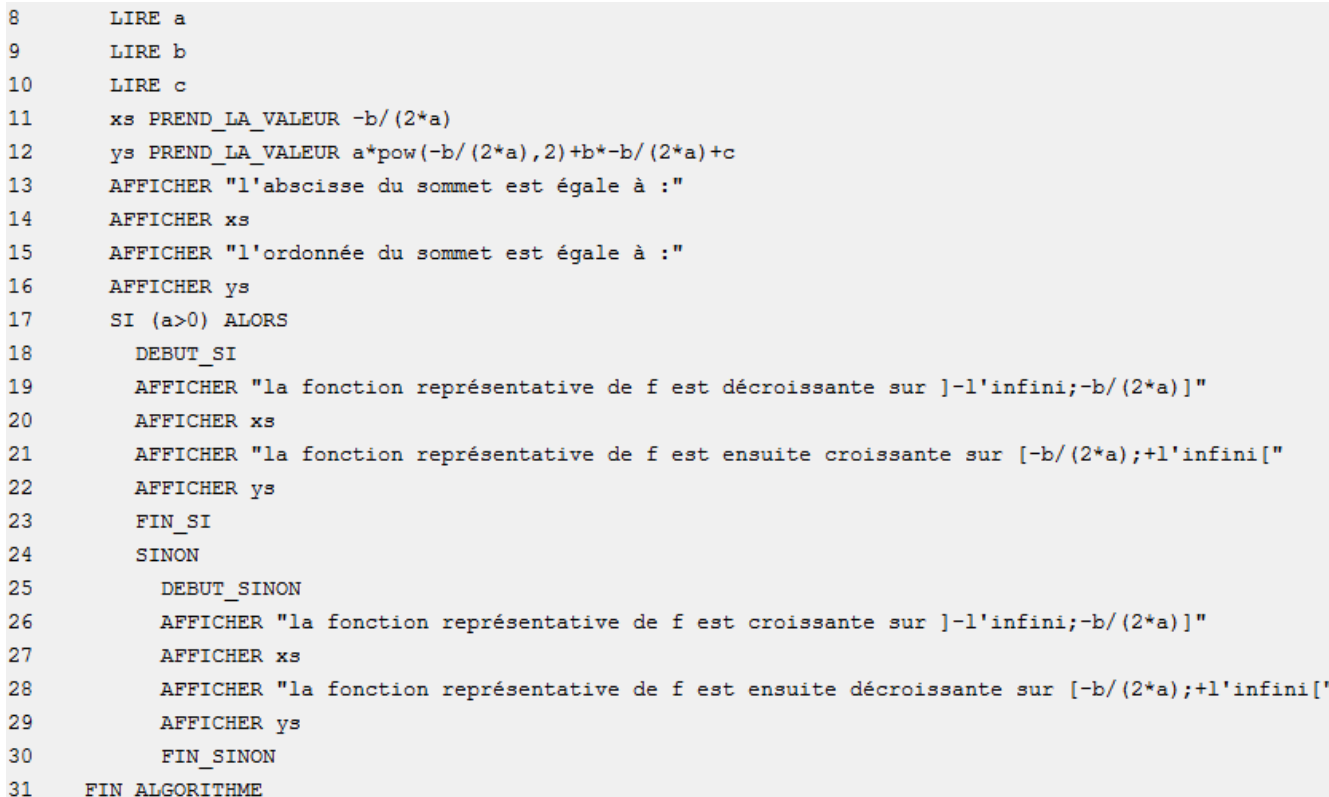

## *Réponse du professeur :*

C'est normal, puisque vous l'avez marqué dans afficher un message. Dans votre message, vous devez vous arrêter à ; puis demander à l'ordinateur d'afficher la valeur Xs, puis afficher le message ]. Et faire de même pour l'autre.

## **Quatrième algorithme avec le message suivant :**

Nous pensons que maintenant tout est bon

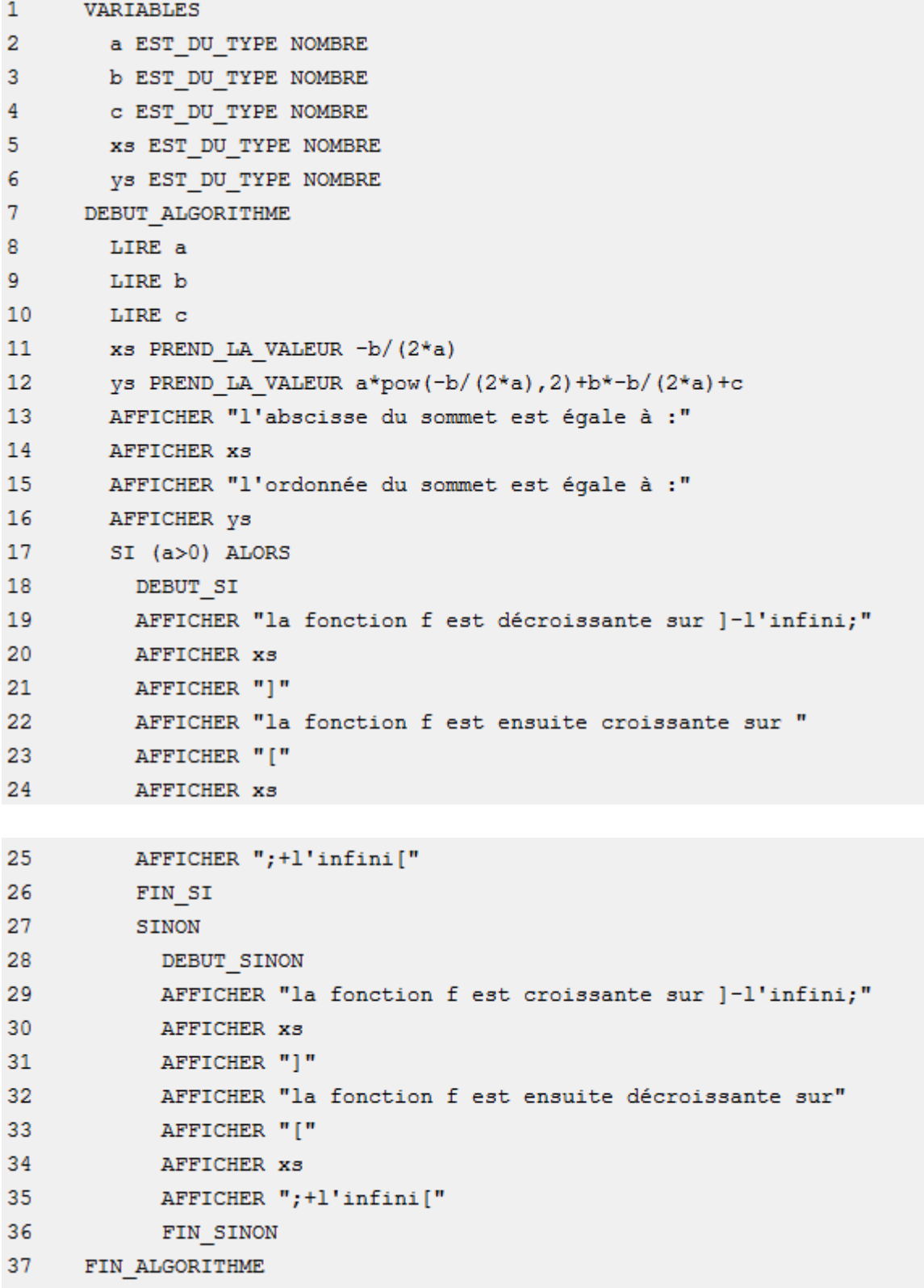

## *Réponse du professeur :*

Très bien.